## Gibbs sampling

#### Bayesian Methodology in Biostatistics (BST 249)

#### Jeffrey W. Miller

Department of Biostatistics Harvard T.H. Chan School of Public Health

## **Outline**

#### [Introduction](#page-2-0)

[Gibbs sampling](#page-7-0) [Basics of Gibbs sampling](#page-8-0) [Toy example](#page-12-0)

[Example: Normal with semi-conjugate prior](#page-18-0)

[Example: Censored data](#page-21-0)

[Example: Hyperpriors and hierarchical models](#page-34-0)

## <span id="page-2-0"></span>**Outline**

#### [Introduction](#page-2-0)

[Gibbs sampling](#page-7-0) [Basics of Gibbs sampling](#page-8-0) [Toy example](#page-12-0)

[Example: Normal with semi-conjugate prior](#page-18-0)

[Example: Censored data](#page-21-0)

[Example: Hyperpriors and hierarchical models](#page-34-0)

- In many real-world applications, we have to deal with complex distributions on complicated high-dimensional spaces.
- On rare occasions, it is possible to sample exactly from the distribution of interest, but typically exact sampling is not feasible.
- Further, high-dimensional distributions are hard to visualize, making it difficult to even guess where the regions of high probability are located.
- As a result, it may be challenging to even design a reasonable proposal distribution to use with importance sampling.

- Markov chain Monte Carlo (MCMC) is a sampling technique that works remarkably well in many situations like this.
- MCMC constructs a sequence of correlated samples  $X_1, X_2, \ldots$  that meander through the region of high probability by making a sequence of incremental movements.
- Even though the samples are not independent, it turns out that when constructed properly,

$$
Eh(X) \approx \frac{1}{N} \sum_{i=1}^{N} h(X_i)
$$

as in the case of simple Monte Carlo approximation.

• By a powerful result called the ergodic theorem, these approximations are guaranteed to converge to the true value.

- Advantages of MCMC:
	- $\blacktriangleright$  applicable even when we can't directly draw samples.
	- $\triangleright$  works for complicated distributions in high-dimensional spaces.
	- $\blacktriangleright$  relatively easy to implement.
	- $\blacktriangleright$  fairly reliable.
- Disadvantages of MCMC:
	- $\triangleright$  slower than simple Monte Carlo or importance sampling, i.e., more samples are often needed to attain the same accuracy.
	- $\triangleright$  can be very difficult to assess accuracy and convergence.
- Since it is easy to use, MCMC is often used out of convenience, even when better methods exist.
- MCMC opens up a world of possibilities, allowing us to work with far more interesting and realistic models than we could without it.

- The two main ways of constructing MCMC algorithms are:
	- 1. Gibbs sampling, and
	- 2. the Metropolis–Hastings algorithm.
- We'll start with Gibbs sampling (Geman & Geman, 1984) since it is easiest to understand.
- Later, we will also consider more advanced MCMC algorithms.
- We'll illustrate with some examples involving Gibbs sampling:
	- $\blacktriangleright$  Normal with semi-conjugate priors,
	- $\blacktriangleright$  Censored data / missing data,
	- $\blacktriangleright$  Hyperpriors and hierarchical models.

## <span id="page-7-0"></span>**Outline**

#### [Introduction](#page-2-0)

#### [Gibbs sampling](#page-7-0) [Basics of Gibbs sampling](#page-8-0) [Toy example](#page-12-0)

[Example: Normal with semi-conjugate prior](#page-18-0)

[Example: Censored data](#page-21-0)

[Example: Hyperpriors and hierarchical models](#page-34-0)

## <span id="page-8-0"></span>Gibbs sampling with two variables

- Suppose  $p(x, y)$  is difficult to sample from directly.
- Suppose, though, that we can easily sample from the conditional distributions  $p(x|y)$  and  $p(y|x)$ .
- Gibbs sampling: Initialize x and y and iteratively repeat
	- 1. update x by sampling from  $x|y$ , and
	- 2. update y by sampling from  $y|x$ .
- Each iteration through all variables (x and y, in this case) is referred to as a *sweep* or *scan*.
- When updating a variable, we always use the most recent value of the other variables.

#### Gibbs sampling with two variables

This algorithm generates a sequence of pairs of r.v.s

 $(X_0, Y_0), (X_1, Y_1), (X_2, Y_2), (X_3, Y_3), \ldots$ 

that is a *Markov chain*: the distribution of  $(X_i,Y_i)$  given all of the previous values depends only on  $(X_{i-1}, Y_{i-1})$ .

• Under quite general conditions, the ergodic theorem guarantees that for any  $h(x, y)$  such that  $E|h(X, Y)| < \infty$ ,

$$
\frac{1}{N} \sum_{i=1}^{N} h(X_i, Y_i) \longrightarrow \mathrm{E}h(X, Y)
$$

as  $N \to \infty$ , with probability 1, where  $(X, Y) \sim p(x, y)$ .

This justifies the use of  $\frac{1}{N}\sum_{i=1}^N h(X_i,Y_i)$  as an approximation to  $Eh(X, Y)$ , like a simple Monte Carlo approximation, even though  $(X_1, Y_1), (X_2, Y_2), \ldots$  are not i.i.d.

#### Burn-in period

- If the starting point  $(x_0, y_0)$  is far from the region of high probability under  $p(x, y)$ , it may take a while for the chain to get to a good place.
- During this burn-in period, the distribution of the samples  $(X_i,Y_i)$  does not approximate  $p(x,y)$ .
- Thus, it is recommended to run the chain for a while before starting to compute sample averages.
- In other words, discard  $(X_1, Y_1), \ldots, (X_B, Y_B)$  and only use  $(X_{B+1}, Y_{B+1}), \ldots$  for inference. For example,

$$
\frac{1}{N-B} \sum_{i=B+1}^{N} h(X_i, Y_i).
$$

 $\bullet$  How to choose  $B$ ? Traceplots and running averages (see below) are useful for assessing the burn-in.

# **Mixing**

- Roughly speaking, the performance of an MCMC algorithm—that is, how quickly the sample averages 1  $\frac{1}{N}\sum_{i=1}^{N}h(X_i,Y_i)$  converge—is referred to as the *mixing rate*.
- An algorithm with good performance is said to "have good mixing" or to "mix well".
- There are various empirical diagnostics for assessing burn-in and mixing, but none are foolproof.
- Sometimes, a chain may appear to be mixing well, but if you ran it longer you would see that it was actually doing poorly.

<span id="page-12-0"></span>• Suppose we need to sample from

$$
p(x, y) \propto e^{-xy} \mathcal{I}(x, y \in (0, c))
$$

where  $c > 0$ , and  $(0, c)$  is the open interval between 0 and c. ▶ This example is due to Casella & George, 1992.

- Gibbs sampling: Iteratively sample from  $p(x|y)$  and  $p(y|x)$ .
- Let's look at  $p(x|y)$ :

 $p(x|y) \underset{x}{\propto} ?$ ??.

(Whiteboard activity)

• Suppose we need to sample from

$$
p(x, y) \propto e^{-xy} \mathcal{I}(x, y \in (0, c))
$$

where  $c > 0$ , and  $(0, c)$  is the open interval between 0 and c.  $\blacktriangleright$  This example is due to Casella & George, 1992.

• Gibbs sampling: Iteratively sample from  $p(x|y)$  and  $p(y|x)$ .

• Let's look at 
$$
p(x|y)
$$
:

 $p(x|y) \underset{x}{\propto} p(x,y) \underset{x}{\propto} e^{-xy} I(0 < x < c) \underset{x}{\propto} \text{Exp}(x|y)I(x < c).$ 

- So,  $p(x|y)$  is a truncated  $Exp(y)$  distribution,  $TExp(y, (0, c))$ .
- By symmetry,  $p(y|x) = \text{TExp}(x, (0, c))$ .

• Denote  $S = (0, c)$  for brevity.

- Gibbs sampler algorithm:
	- 0. Initialize  $x_0, y_0 \in S$ .
	- 1. Sample  $x_1 \sim \text{TExp}(y_0, S)$ , then sample  $y_1 \sim \text{TExp}(x_1, S)$ .
	- 2. Sample  $x_2 \sim \text{TExp}(y_1, S)$ , then sample  $y_2 \sim \text{TExp}(x_2, S)$ . . . .
	- *N*. Sample  $x_N \sim \text{TExp}(y_{N-1}, S)$ , then sample  $y_N \sim \text{TEM}(x_N, S).$

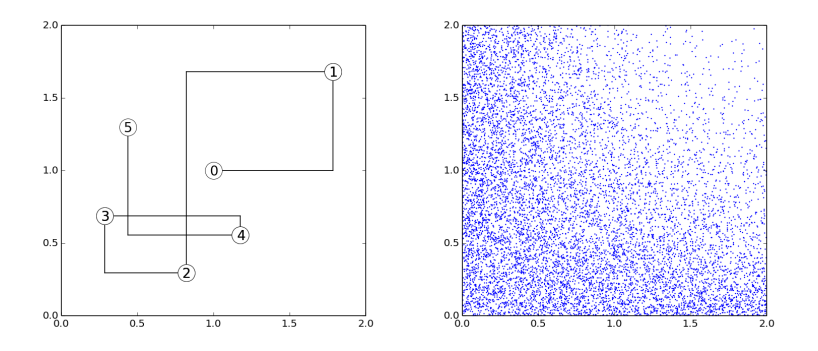

- Demonstration with  $c = 2$  and initial point  $(x_0, y_0) = (1, 1)$ .
- (Left plot) First 5 Gibbs sampling iterations/sweeps/scans.
- (Right plot) Scatterplot of  $10^4$  Gibbs sampling iterations.

- How to sample from a truncated exponential distribution?
- Here's an easy way based on the inverse c.d.f. method.
- The c.d.f. and inverse c.d.f. of  $Exp(\theta)$  are:

$$
F(x|\theta) = 1 - e^{-\theta x}
$$

$$
F^{-1}(u|\theta) = -(1/\theta) \log(1 - u)
$$

for  $x > 0$  and  $u \in (0, 1)$ .

Let  $U \sim \text{Uniform}(0, F(c|\theta))$  and let  $Z = F^{-1}(U|\theta)$ .

 $\bullet$  Then  $Z \sim \text{TExp}(\theta, (0, c))$ .

Group activity: Check your understanding

Go to breakout rooms and work together to answer these questions: <https://forms.gle/nmFvWuSZJW3P9nfX9>

(Three people per room, randomly assigned. 15 minutes.)

## <span id="page-18-0"></span>**Outline**

[Introduction](#page-2-0)

[Gibbs sampling](#page-7-0) [Basics of Gibbs sampling](#page-8-0) [Toy example](#page-12-0)

[Example: Normal with semi-conjugate prior](#page-18-0)

[Example: Censored data](#page-21-0)

[Example: Hyperpriors and hierarchical models](#page-34-0)

### Example: Normal with semi-conjugate prior

Consider an i.i.d. multivariate normal model

$$
X_1, \ldots, X_n \stackrel{\text{iid}}{\sim} \mathcal{N}(\mu, \Lambda^{-1}).
$$

Assume conditionally conjugate (a.k.a., semi-conjugate) priors:

$$
\boldsymbol{\mu} \sim \mathcal{N}(m, L^{-1}) \qquad \boldsymbol{\Lambda} \sim \text{Wishart}(S^{-1}, \nu)
$$

independently.

- A Gibbs sampler for  $\mu, \Lambda \mid x_{1:n}$  is to iteratively: 1. update  $\mu$  by sampling from  $\mu \mid \Lambda$ ,  $x_{1:n}$ , and
	- 2. update  $\Lambda$  by sampling from  $\Lambda \mid \mu, x_{1:n}$ .
- From before, we know that

$$
\mu|\Lambda, x_{1:n} \sim \mathcal{N}(m_n, L_n^{-1})
$$
  

$$
\Lambda|\mu, x_{1:n} \sim \text{Wishart}(S_n^{-1}, \nu_n)
$$

with  $m_n, L_n, S_n$ , and  $\nu_n$  as in the slides on Gaussian models.

## Gibbs sampling with multiple variables

- More generally, Gibbs sampling is done by updating each variable in turn, given everything else.
- In each update, we always use the most recent values of all other variables.
- The conditional distribution of a variable given everything else is referred to as the full conditional.
- $\theta$   $\theta$   $\cdots$  denotes the full conditional of a variable  $\theta$ .
- The order in which variables are updated is usually fixed ("fixed scan") but more general schemes are also possible, e.g., random scan.

## <span id="page-21-0"></span>**Outline**

[Introduction](#page-2-0)

[Gibbs sampling](#page-7-0) [Basics of Gibbs sampling](#page-8-0) [Toy example](#page-12-0)

[Example: Normal with semi-conjugate prior](#page-18-0)

[Example: Censored data](#page-21-0)

[Example: Hyperpriors and hierarchical models](#page-34-0)

#### Example: Censored data

- Often, some data is missing or partially obscured.
- Gibbs sampling provides a natural Bayesian method for dealing with missing data:
	- $\triangleright$  Treat missing variables just like an unknown parameter, and update them in each Gibbs iteration.
	- $\triangleright$  As a side benefit, this also allows us to infer the missing data.
- Censoring is one way in which data can be partially obscured.
	- $\triangleright$  Censoring occurs when we know a data point lies in a particular interval, but we don't get to observe it exactly.
	- $\blacktriangleright$  For instance, in medical research, some patients may be lost to follow-up during the study.
	- Another example: Measurements may exceed the lower/upper limits of the instrument being used.

### Censoring example: Data

- Suppose researchers are studying the length of life (survival) following a new medical intervention.
- In a study of 12 patients, the survival times (in years) are

3.4, 2.9, 1.2+, 1.4, 3.2, 1.8, 4.6, 1.7+, 2.0+, 1.4+, 2.8, 0.6+

where  $x+$  indicates that the patient was alive after  $x$  vears, but the researchers lost contact with the patient at that point.

Usually, there would be a control group too, but let's focus on one group to keep things simple.

#### Censoring example: Model

• Consider the following model:

$$
\theta \sim \text{Gamma}(a, b)
$$
  
\n
$$
Z_1, \dots, Z_n | \theta \stackrel{\text{iid}}{\sim} \text{Gamma}(r, \theta)
$$
  
\n
$$
X_i = \begin{cases} Z_i & \text{if } Z_i \le c_i \\ * & \text{if } Z_i > c_i. \end{cases}
$$

where  $a, b$ , and  $r$  are known, and  $*$  is a special value to indicate that censoring has occurred. The interpretation is:

- $\triangleright$   $\theta$  is the parameter of interest—the rate parameter for the survival distribution.
- $\blacktriangleright$   $Z_i$  is the survival time for patient i, however, this is not directly observed.
- $\blacktriangleright$   $c_i$  is the censoring time for patient i, which is fixed, but known only if censoring occurs.
- $\blacktriangleright$   $X_i$  is the observation—if the survival time is less than  $c_i$  then we get to observe it  $(X_i = Z_i)$ , otherwise all we know is that the survival time is greater than  $c_i$   $(X_i = *)$ .

### Censoring example: The posterior is complicated

- Unfortunately, the posterior  $p(\theta|x_{1:n}) \propto p(x_{1:n}|\theta)p(\theta)$  does not reduce to a simple form that we can easily work with.
- The reason is that the  $p(x_{1:n}|\theta)$  involves the distribution of the observations  $x_i$  given  $\theta$ , integrating out the  $z_i$ 's.
- In the case of censored observations  $x_i = *$ , we have

$$
p(x_i|\theta) = \mathbb{P}(X_i = * | \theta) = \mathbb{P}(Z_i > c | \theta),
$$

which involves the incomplete gamma function.

- Also,  $p(z_{1:n}|x_{1:n})$  (the posterior on the  $z_i$ 's, with  $\theta$  integrated out) looks a bit nasty as well.
- Thus, it is not obvious how to sample directly (i.i.d.) from this posterior.

#### Censoring example: Gibbs sampler

- Meanwhile, the Gibbs sampling approach is a cinch.
- We cycle through the full conditional distributions,

$$
\theta \mid z_{1:n}, x_{1:n}
$$
  
\n
$$
z_1 \mid \theta, z_{-1}, x_{1:n}
$$
  
\n
$$
z_2 \mid \theta, z_{-2}, x_{1:n}
$$
  
\n
$$
\vdots
$$
  
\n
$$
z_n \mid \theta, z_{-n}, x_{1:n}
$$

sampling from each in turn. (Recall:  $z_{-j} =$  all z's except  $z_j$ .)

• The full conditionals are easy to calculate. First, consider  $\theta$ :

$$
p(\theta | \cdots) \propto p(x_{1:n}, z_{1:n}, \theta) \underset{\theta}{\propto} \text{Gamma}(\theta | a + nr, b + \sum_{i=1}^{n} z_i).
$$

## Censoring example: Gibbs sampler

- Now, consider  $z_i|\cdots$ 
	- If  $x_i \neq *$  then  $z_i$  is forced to be equal to  $x_i$ .
	- $\triangleright$  Otherwise,

$$
p(z_i|\cdots) \propto p(x_{1:n}, z_{1:n}, \theta)
$$
  
\n
$$
\propto p(x_i|z_i)p(z_i|\theta)
$$
  
\n
$$
= \mathbf{I}(z_i > c_i) \text{Gamma}(z_i | r, \theta)
$$
  
\n
$$
\propto \text{TGamma}(z_i | r, \theta, (c_i, \infty))
$$

where TGamma is the truncated Gamma distribution.

- We can sample from  $\text{TGamma}(r, \theta, (c, \infty))$  with the same technique we used for the truncated exponential:
	- In Let  $F(x|r, \theta)$  denote the  $Gamma(r, \theta)$  c.d.f.
	- ► Let  $U \sim \text{Uniform}(F(c|r, \theta), 1)$ , and let  $V = F^{-1}(U|r, \theta)$ .
	- $\blacktriangleright$  Then  $V \sim \text{TGamma}(r, \theta, (c, \infty)).$

## Censoring example: Results

- For the hyperparameters, let's assume  $a = b = 1$  and  $r = 2$ .
- To illustrate, let's run the sampler for  $N=10^3$  iterations.
- For the starting values, let's set  $\theta = 1$  and  $z_i = c_i + 1$  for those  $i$ 's that were censored. (I chose these pretty much arbitrarily.)
- Some diagnostic plots are useful to visualize the MCMC run:
	- $\blacktriangleright$  Traceplots
	- $\blacktriangleright$  Running averages
	- $\blacktriangleright$  Histograms

## Censoring example: Traceplots

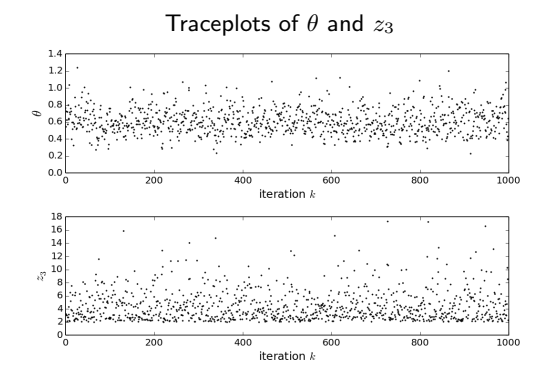

- A *traceplot* simply shows the sequence of samples, for instance,  $\theta_i$  versus i.
- Traceplots are a simple but very useful way to visualize how the sampler is behaving.
- The traceplots above look good the sampler doesn't appear to be getting stuck anywhere.

## Censoring example: Running averages

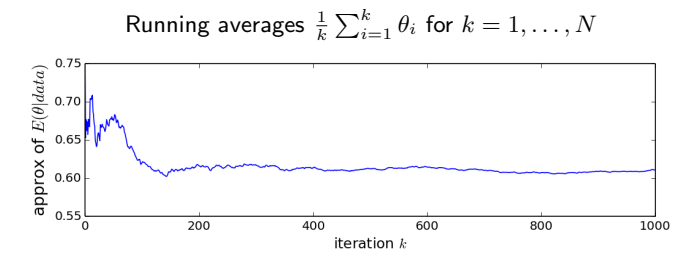

- Running averages are another useful heuristic for assessing MCMC convergence.
- Running averages can be expected to drift and wander a bit and then settle down as  $k$  increases.
	- Drifting in one direction often indicates that the sampler has not yet "burned in".
	- $\triangleright$  Wandering back and forth around the same spot indicates that the sampler has not yet "mixed" sufficiently.

# Censoring example: Histograms

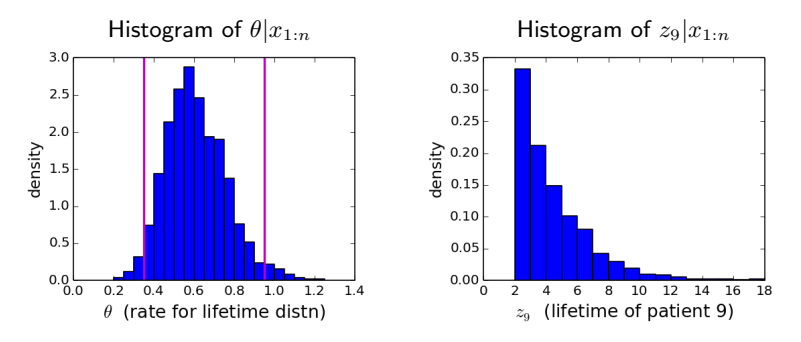

- We are primarily interested in the posterior on  $\theta$ , since it represents the rate parameter for the survival distribution.
- By making a histogram of the samples  $\theta_1, \ldots, \theta_N$ , we can estimate the posterior density  $p(\theta|x_{1:n})$ .
- The vertical lines are the lower  $(\ell)$  and upper  $(u)$  endpoints of a 90% credible interval—that is, an interval containing 90% of the posterior probability.

## Individual activity: Critical thinking

- True or false? Diagnostic plots can indicate lack of convergence of the sampler.
- True or false? Diagnostic plots can indicate convergence of the sampler.

## Caution! MCMC diagnostics can be misleading

- Even when heuristics like traceplots and running averages suggest that all is well, things may be going horribly wrong.
- For instance, posteriors are often highly multimodal, and the sampler may get stuck in one mode for many iterations.
- General rule: MCMC diagnostics can tell you when things are bad, but they cannot tell you when things are good.

## <span id="page-34-0"></span>**Outline**

[Introduction](#page-2-0)

[Gibbs sampling](#page-7-0) [Basics of Gibbs sampling](#page-8-0) [Toy example](#page-12-0)

[Example: Normal with semi-conjugate prior](#page-18-0)

[Example: Censored data](#page-21-0)

[Example: Hyperpriors and hierarchical models](#page-34-0)

## Example: Hyperpriors and hierarchical models

- Gibbs sampling is especially useful for models involving multiple levels.
- We often want to put priors on the hyperparameters, that is, the parameters of the prior. This is called a hyperprior.
- More generally, *hierarchical models* involve hierarchical relationships among the data and latent variables/parameters.
- The full conditionals in a hierarchical model are often relatively simple, making Gibbs sampling very convenient.

#### Normal example with hyperprior

- As a simple example, consider the Normal example with a semi-conjugate prior from earlier.
- Let's add a  $Gamma(r, s)$  prior on  $\lambda_0$ , so the model is now:

$$
\lambda_0 \sim \text{Gamma}(r, s)
$$
  
\n
$$
\mu|\lambda_0 \sim \mathcal{N}(\mu_0, \lambda_0^{-1})
$$
  
\n
$$
\lambda \sim \text{Gamma}(a, b)
$$
  
\n
$$
X_1, \dots, X_n|\lambda_0, \mu, \lambda \stackrel{\text{iid}}{\sim} \mathcal{N}(\mu, \lambda^{-1}).
$$

- $\bullet$  This is actually equivalent to putting a *t*-distribution prior on  $\mu$ , but since the *t*-distribution is not a conjugate prior, we cannot sample directly from  $\mu | \lambda, x_{1:n}$ .
- We can easily sample from  $\mu | \lambda_0, \lambda, x_{1:n}$ , though, and this is what we need for Gibbs sampling.

#### Normal example with hyperprior: Gibbs sampler

- Sample from each full conditional, in turn:
	- $\blacktriangleright$   $(\lambda_0 | \dots)$  Since  $\lambda_0$  is conditionally independent of everything else given  $\mu$ , this is the same as the full conditional for the precision in a Normal model with one datapoint (namely,  $\mu$ ):

$$
\lambda_0|\mu, \lambda, x_{1:n} \sim \text{Gamma}\left(r + 1/2, s + \frac{1}{2}(\mu - \mu_0)^2\right).
$$

 $\blacktriangleright$  ( $\mu$ | $\cdots$ ) Since we are conditioning on  $\lambda_0$ , this is just the same as the full conditional for  $\mu$  before, without a hyperprior:

$$
\boldsymbol{\mu} | \lambda_0, \lambda, x_{1:n} \sim \mathcal{N}(M, L^{-1})
$$

where  $L = \lambda_0 + n\lambda$  and  $M = (\lambda_0\mu_0 + \lambda \sum x_i)/(\lambda_0 + n\lambda)$ .

 $\blacktriangleright$   $(\lambda | \cdots)$  Since we are conditioning on  $\mu$  and  $\lambda_0$ , this is also just the same as before:

$$
\lambda | \lambda_0, \mu, x_{1:n} \sim \text{Gamma}(A, B)
$$
  
where  $A = a + n/2$  and  $B = n\hat{\sigma}^2 + n(\bar{x} - \mu)^2$ .

### Normal example with hyperprior

- We could just as easily add semi-conjugate priors on  $\mu_0$  and b.
	- **If** Specifically, a Normal prior on  $\mu_0$  and a Gamma prior on b.
- We could then easily augment the Gibbs sampling algorithm to update them as well.
- In this simple example, the hyperpriors just make the prior less informative.
- However, in many applications, hierarchical models are used to share statistical strength across groups.
- Even with highly complex hierarchical models, the Gibbs sampling approach allows one to perform Bayesian inference in a remarkably straightforward way.

#### References and supplements

- S. Geman, and D. Geman (1984). Stochastic relaxation, Gibbs distributions, and the Bayesian restoration of images. IEEE Transactions on Pattern Analysis and Machine Intelligence, 6, 721-741.
- G. Casella, and E.I. George (1992). Explaining the Gibbs sampler. The American Statistician, 46(3), 167-174.

Individual activity: Exit ticket

Answer these questions individually: <https://forms.gle/iZoWzjAzPDeYPrLn7>